**Bookmark House Crack License Code & Keygen [Latest] 2022**

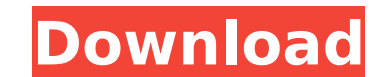

#### **Bookmark House Crack+ Free Download [Updated-2022]**

Get back up and protect bookmarks, notes, favorites and history with Bookmark House. It offers a new user-friendly interface and automatically organizes your bookmarks. You can also view bookmarks in the program with a ref Screenshot: Bookmark House User Guide Screenshot: =================================================================================== My Live Facebook Feed: WhatsApp and Telegram: bwindows@gmail.com Can I write a formula that takes an input \$A\$ and \$B\$ and returns the number of times \$A\$ is in the power set of \$B\$? Say I want to write a formula that takes two positive integers \$A\$ and \$B\$, and returns the number of times \$A\$ is an element of the power set of \$B\$. return 2 (meaning that the number of times 2 is an element of the power set of \$B\$ is 2). Obviously the answer is trivial for small values, but any solutions in Haskell? A: There is a pretty simple solution. One way to con the set of all subsets. The elements of a power set are like the subset and the subset are like the subset are like the elements. It is a relationship of one subset containing another subset. With your example, you want to \$2\$. To do this, you must consider every subset in the power set of \$[3, 4, 5, 6]\$ and find the single subset that contains \$2\$. To do this efficiently, you can convert the integers to base-2 representation, then check if  $110\frac{1}{9}$  \$33 = 111\$

## **Bookmark House Crack X64 [March-2022]**

View and organize preferred websites Load your existing webpages Filter sites based on name, type or size Synchronize data between multiple computers Check the statistics and delete unwanted links Browse the most visited w own collection Add multiple tags to a bookmark Useful bookmark and web history manager Bookmark House Free Download is a modern and handy application that comes in handy when you want to view, access and store bookmarks fr View and organize preferred websites The app is wrapped in a clean and approachable interface, divided into two separate tabs, namely "Favorite" and "History", along with the note and page panels, and the screenshot viewer web browsers, such as Internet Explorer, Mozilla Firefox or Opera and place them in a custom directory. For the program to display the most recent links, you need to have web activity. Filter sites based on name, type or s by the number of visits. Plus, it's possible to add additional notes to each page. The search bar located at the top lets you look up words or sites using Google as the main search engine. Check the statistics and synchron visitors, time on site, last visit) by accessing the context menu. From the same menu, you can delete the link, insert notes, and open the website. The synchronization function enables you to transfer and share data betwee notes from home, work or laptop. Back up your data and protect it from prying eyes The screenshots are taken automatically by the app and displayed at the bottom of the window. Bookmark House captures a screenshot of the e least, you have the options to change the interface theme, set a password to protect your notes from being accessed, and select the location for the database backup and favorites. Useful bookmark and web history manager To most recently accessed websites and manage your web browser's bookmarks b7e8fdf5c8

# **Bookmark House Crack**

Bookmark House is a useful application for web history and bookmark management. It allows you to organize your bookmarks, manage them, back them up, synchronize and view them. Hindu School Teachers Rally in Pune Against An about her reaction results. "I am numb," she told India Today TV, saying it was "really, really painful". She said she feared that the results would lead to communal tension, violence and death. "I feel like running to the Subramanian - who has lived in India for the last decade - said it was "shocking" to see the verdict of an election that many people saw as a referendum on the past two years of growing instability and polarisation in the Subramanian said she felt like "chewing my hands off". Rajya Sabha Member Dr. Aruna Roy, who was also a resident of Gujarat during the riots there, in 2010, said that this was a time "when we as human beings must realize o together for years are sitting in their homes as if nothing has happened." She said that for the last two years she had not been able to sleep without "wondering what will happen when a communal wave will hit us again." Th other parties that opposed the Modi-led government for most of its tenure were isolated and didn't have enough of a presence in society. "It wasn't a fight between a large section of the society and the government," she sa streets in the 1990s, by then an active student leader of the Congress, to prevent the then-government from clobbering the opposition that had just swept into power. "I am not afraid to go to that platform again," she said

### **What's New In?**

Bookmark House is a modern and handy application that comes in handy when you want to view, access and store bookmarks from your favorite web browser, as well as check frequently visited pages. View and organize preferred into two separate tabs, namely "Favorite" and "History", along with the note and page panels, and the screenshot viewer. Load your existing webpages. You have the option to import bookmarks from your web browsers, such as For the program to display the most recent links, you need to have web activity. Filter sites based on name, type or size. You can sort websites by time, date of visit, name, time spent on the webpage, and by the number of the top lets you look up words or sites using Google as the main search engine. Check the statistics and synchronize the content. For every website, you have the option to display brief statistics (e.g. visitors, time on s insert notes, and open the website. Bookmark House Description: Bookmark House is a modern and handy application that comes in handy when you want to view, access and store bookmarks from your favorite web browser, as well app is wrapped in a clean and approachable interface, divided into two separate tabs, namely "Favorite" and "History", along with the note and page panels, and the screenshot viewer. Load your existing webpages. You have t Mozilla Firefox or Opera and place them in a custom directory. For the program to display the most recent links, you need to have web activity. Filter sites based on name, type or size. You can sort websites by time, date to add additional notes to each page. The search bar located at the top lets you look up words or sites using Google as the main search engine. Check the statistics and synchronize the content. For every website, you have

### **System Requirements:**

Supported OS: Windows 10, 8.1, 8, 7, Vista, XP Minimum: Hard Disk Space: 500 MB Processor: 1.6 GHz Memory: 256 MB Sound Card: DirectX 9.0 Compatible Gamepad: None Additional Notes: Game demos are not required to run this g Download: Thank you for visiting our indie games website. We hope that you enjoy

[https://www.mountolivetwpnj.org/sites/g/files/vyhlif4736/f/uploads/brochure\\_mount\\_olive\\_10-22.pdf](https://www.mountolivetwpnj.org/sites/g/files/vyhlif4736/f/uploads/brochure_mount_olive_10-22.pdf) [https://elycash.com/upload/files/2022/07/6AxAsvbuJnYxFbYRZwp3\\_04\\_614731329444764c56cc82aa640fa933\\_file.pdf](https://elycash.com/upload/files/2022/07/6AxAsvbuJnYxFbYRZwp3_04_614731329444764c56cc82aa640fa933_file.pdf) [https://fuckmate.de/upload/files/2022/07/YKs54FYO67ZFttkYDJU8\\_04\\_614731329444764c56cc82aa640fa933\\_file.pdf](https://fuckmate.de/upload/files/2022/07/YKs54FYO67ZFttkYDJU8_04_614731329444764c56cc82aa640fa933_file.pdf) [https://lll.dlxyjf.com/upload/files/2022/07/N9Hkski9wdeRuesghVDb\\_04\\_7b4f8c994ecb612c0583add74dd0bd41\\_file.pdf](https://lll.dlxyjf.com/upload/files/2022/07/N9Hkski9wdeRuesghVDb_04_7b4f8c994ecb612c0583add74dd0bd41_file.pdf) <https://otelgazetesi.com/advert/greekconversions-crack-with-license-key-win-mac-updated-2022/> [https://www.rosatugores.com/wp-content/uploads/Shortcut\\_Genie\\_\\_Crack\\_\\_Activation.pdf](https://www.rosatugores.com/wp-content/uploads/Shortcut_Genie__Crack__Activation.pdf) <https://germanconcept.com/xp-style-hacker-crack/> <http://implicitbooks.com/advert/diy-passport-photos-crack-with-key-download-for-windows-april-2022/> <http://www.vidriositalia.cl/?p=35300> <http://jaxskateclub.org/2022/07/04/rollback-rx-server-edition-2707712778-with-product-key-free-win-mac-2022/> <http://lovelymms.com/folder-password-expert-2022-new/> <https://www.careerfirst.lk/sites/default/files/webform/cv/HEIC-to-JPG-Converter.pdf> <https://www.gcpl.net/sites/default/files/webform/resume/rasober468.pdf> <https://solaceforwomen.com/movie-color-enhancer-crack-latest/> [http://ramchandars.com/wp-content/uploads/2022/07/Pers\\_Versioning\\_System\\_\\_Torrent\\_Activation\\_Code\\_Free\\_Download\\_Latest.pdf](http://ramchandars.com/wp-content/uploads/2022/07/Pers_Versioning_System__Torrent_Activation_Code_Free_Download_Latest.pdf) <https://mail.mandarinrecruitment.com/system/files/webform/easy-webbrowser.pdf> <https://actv.avmspa.it/sites/default/files/webform/Ancient-Egypt-Theme.pdf> [https://www.hypebunch.com/upload/files/2022/07/HjY6zXm6Y5zi67pGBk2c\\_04\\_d715f729f2404431f005fb1cebb6680e\\_file.pdf](https://www.hypebunch.com/upload/files/2022/07/HjY6zXm6Y5zi67pGBk2c_04_d715f729f2404431f005fb1cebb6680e_file.pdf) <https://www.careerfirst.lk/sites/default/files/webform/cv/kearayb748.pdf> [https://www.fithotech.com/wp-content/uploads/2022/07/WiSwitch\\_\\_Download\\_3264bit.pdf](https://www.fithotech.com/wp-content/uploads/2022/07/WiSwitch__Download_3264bit.pdf)